## ■抽選結果の確認(スマートフォン版)

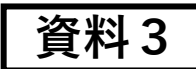

※ページへのアクセス方法は「資料1」と同様になります。

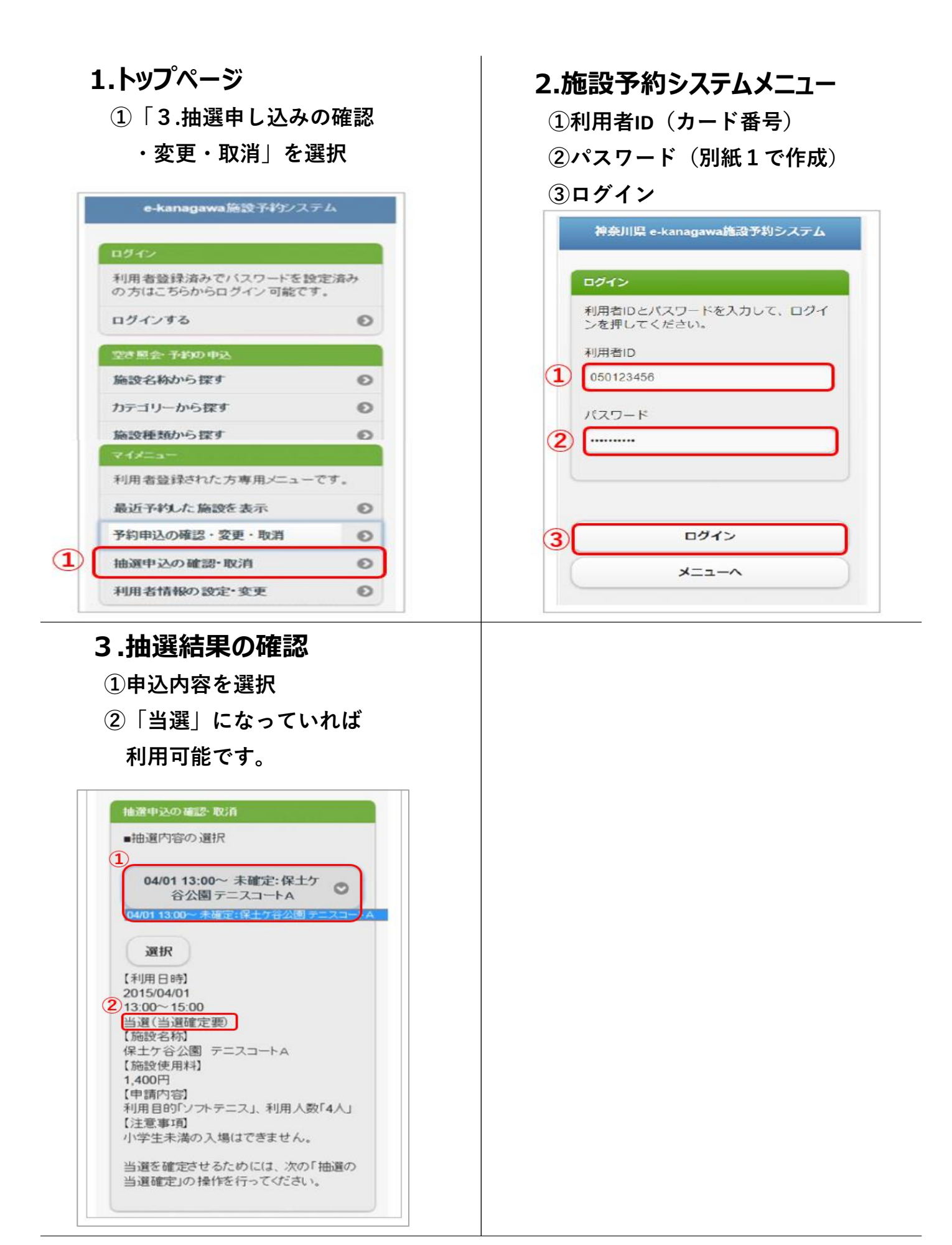

## ■抽選結果の確認(パソコン版) **インスタンス ありょう すい** 資料3

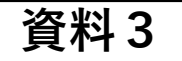

※ページへのアクセス方法は「別紙1」と同様になります

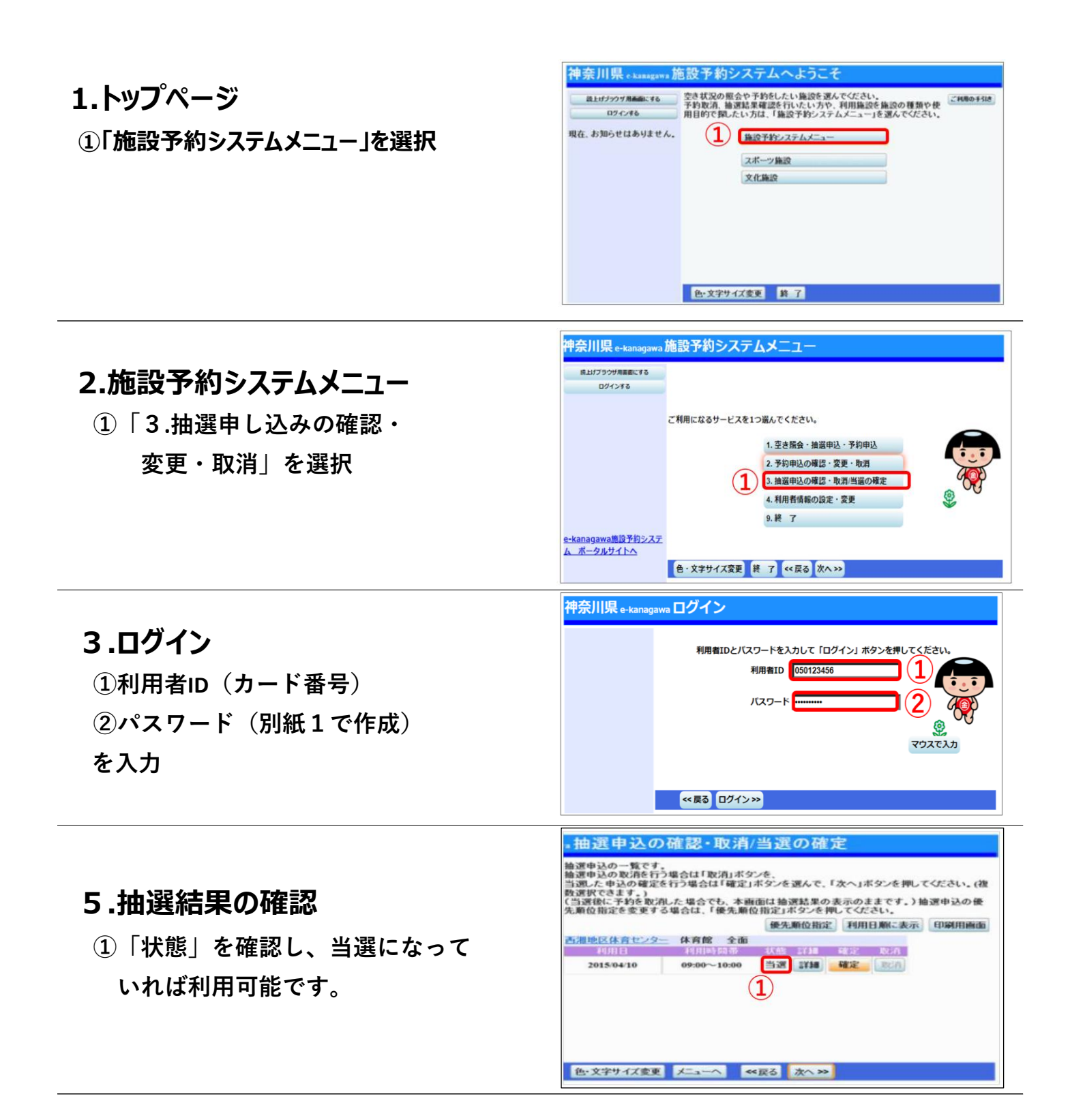